#### L'analyse de la variance

Joël Quinqueton Université Paul Valéry Master 1 IDS

## But du test

- Une variable qualitative et une variable quantitative sont-elles indépendantes?
- Variable qualitative:
	- Ensemble fini de valeurs possibles
	- Partage la population en groupes
- Variable quantitative:
	- Résumée, sur une population, par sa moyenne et son écart type

## **Exemples**

- Choix d'un itinéraire
	- Temps de trajet
	- Itinéraire choisi
- Comparaison d'exploitations agricoles
	- Production annuelle de lait de chaque vache
- Performances boursières
	- Performance boursière d'une action
	- Secteur d'activité

# Hypothèse nulle

- La variable qualitative partage la population en groupes
- La variable quantitative suit une loi normale:
	- Dispersion due au « hasard » autour d'une valeur centrale
	- La valeur centrale est estimée par la moyenne et a dispersion par la variance
- La moyenne et la variance sont les mêmes pour chaque groupe

# Tester l'hypothèse nulle

- Tester l'égalité des moyennes: – test de Fisher Snedecor
- Tester l'égalité des variances:
	- Il existe un test basé sur le Khi-2
	- Non étudié dans ce cours
	- On suppose donc que les variances sont égales

### Décomposition de la variance

• Théorème: la variance est la somme de la variance des moyennes et de la moyenne des variances

$$
\sigma^2 = \frac{1}{n} \sum_{i=1}^k \sum_{j=1}^{n_i} (X_i^j - \overline{X})^2
$$

$$
\sigma_{\text{int}}^2 = \frac{1}{n} \sum_{i=1}^k n_i (\overline{X_i} - \overline{X})^2 \qquad \sigma_R^2 = \frac{1}{n} \sum_{i=1}^k \sum_{j=1}^{n_i} (X_i^j - \overline{X_i})^2
$$

### Test de Fisher Snedecor

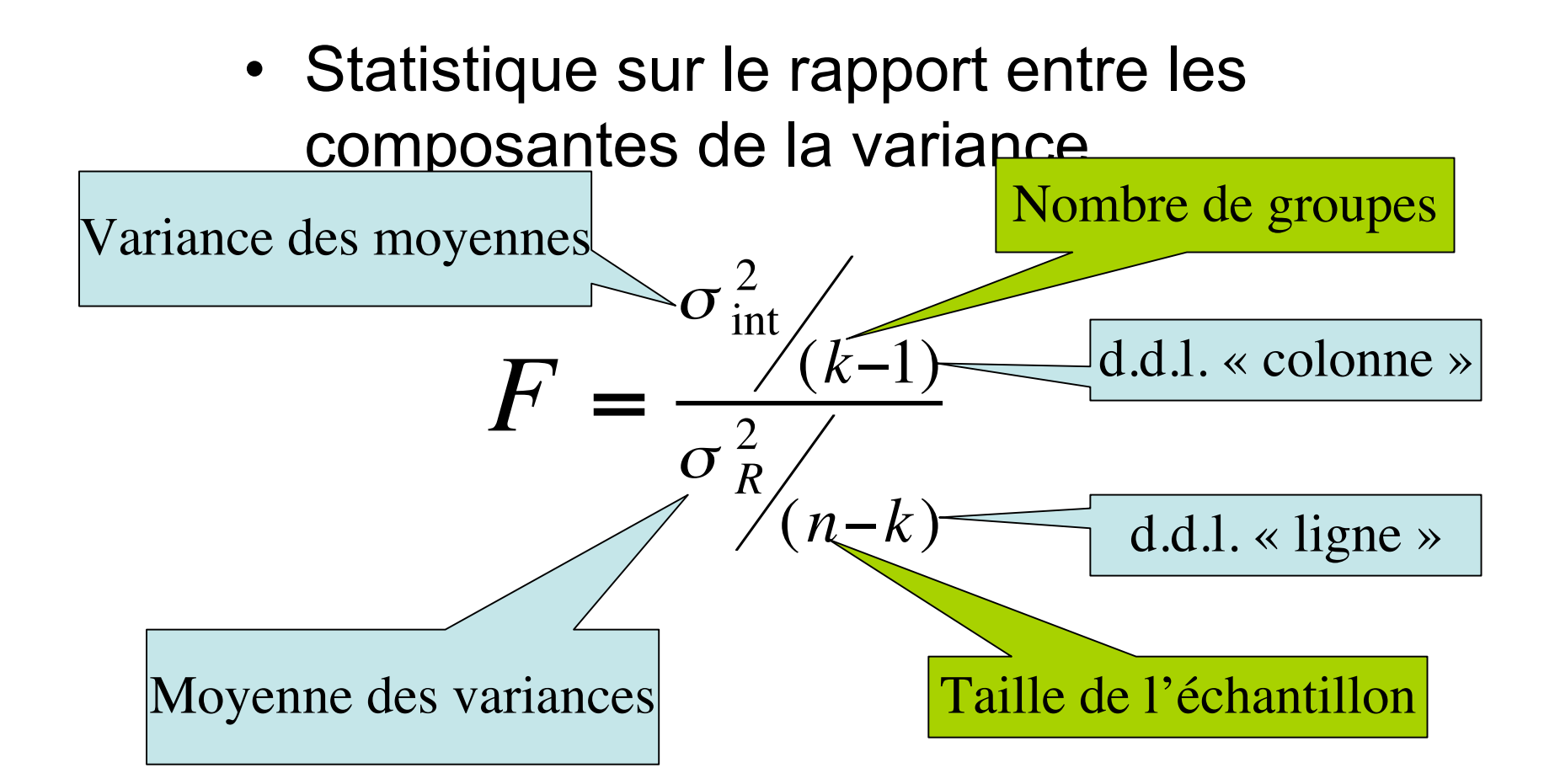

### Comparaison à la table

- Une table pour chaque taux de risque – Donnée en cours: 5% et 1%
- Lire la valeur *F(n-k,k-1)* de la ligne *(n-k)* et la colonne *(k-1)* de la table choisie
- Si F > *F(n-k,k-1)* alors l'hypothèse nulle est rejetée, sinon elle est retenue.

## Interprétation du test

- Hypothèse nulle: les moyennes des groupes sont égales
- Alternative: au moins une moyenne est différente des autres de manière significative

## Exemple du choix d'un itinéraire

• Mesure du temps de trajet (en minutes)

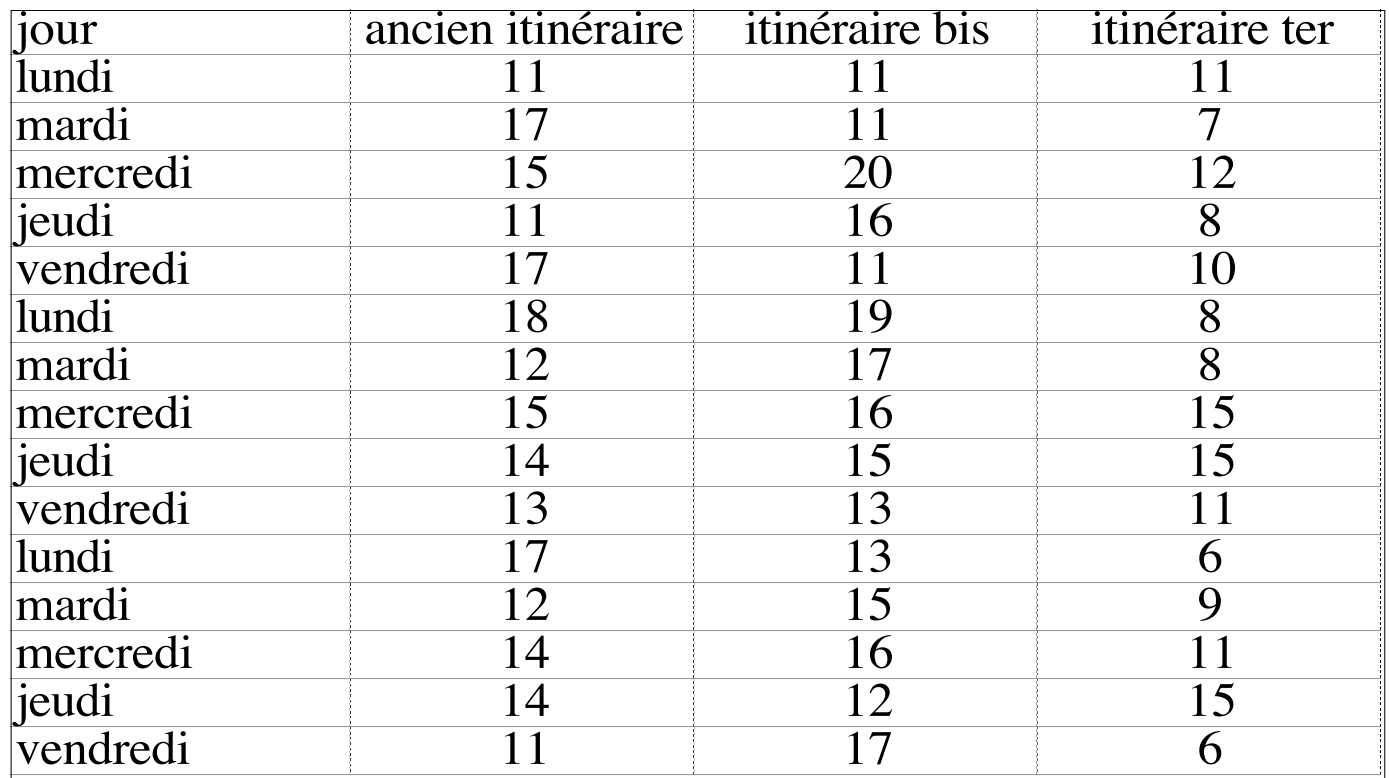

# Exemple: Mise en œuvre du test

- Calcul des moyennes et variances:
	- Échantillon complet: moyenne 13, variance 11,8
	- Groupe 1: moyenne 14,1, variance 5,8
	- Groupe 2: moyenne 14,8, variance 8,3
	- Groupe 3: moyenne 10,1, variance 9,7
- Taille:  $n = 45$ ,  $k = 3$

## Exemple: Résultat du test

- Calcul de F:
	- Moyenne des variances = 7,9
	- Variance des moyennes = 3,9
	- Degrés de liberté:  $n-k = 42$ , k-1 = 2
	- $-$  F=  $(3,9/2)/(7,9/42) = 10,4$
- Comparaison à la table
	- Table à 1%:  $F(42,2) = F(40,2) = 5,18$
- L'hypothèse nulle est rejetée, donc au moins une des moyennes est différente des autres: on peut donc choisir un itinéraire